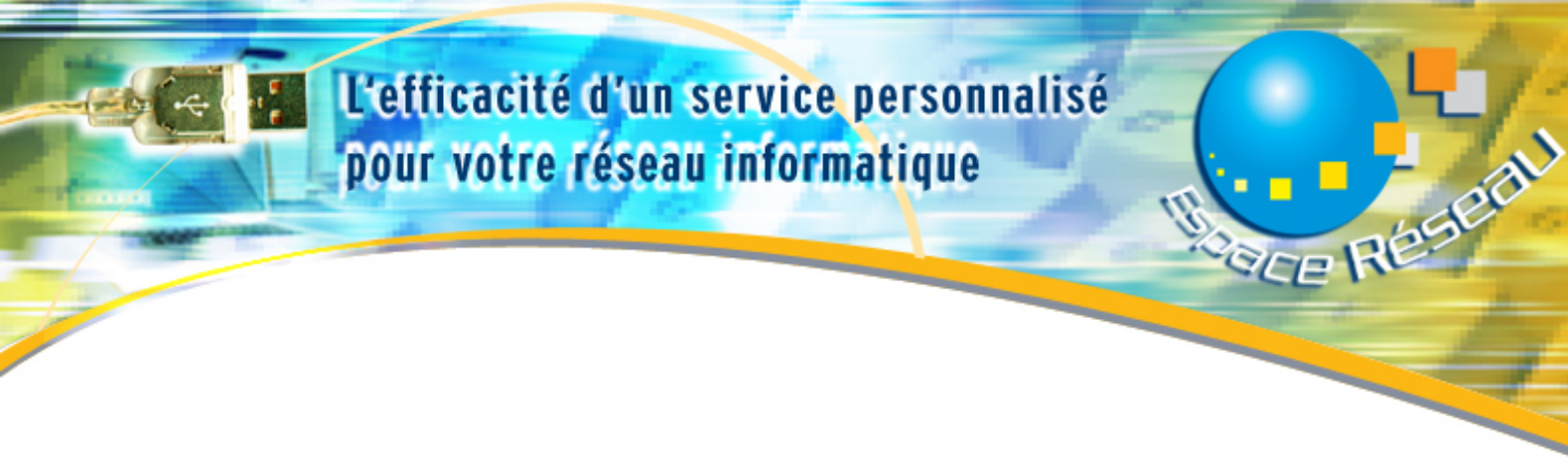

#### PARIS LE 4 OCTOBRE 2022

#### **PROGRAMME DE FORMATION**

Objectifs : Acquérir les connaissances avancées sur InDesign Maîtriser le langage des professionnels de l'industrie graphique Public : Toutes personnes souhaitant découvrir les outils de communication graphique Durée : 3 jours. Participants : Groupe limité à 6 participants.

 Prix : A définir Durée : A définir Délai d'accès : de 4 semaines à 2 jours Avant la formation Modalité d'accès : Après signature de la convention ou du contrat ou de l'accord de l'OPCO

#### **FORMATEUR**

Société ESPACE RESEAU

Page 1 sur 4

 **Société Espace réseau Prestation de service Formation, Développement, Assistance** 149 Bis Boulevard de Strasbourg 94130 Nogent sur Marne – Tel : 01 48 94 06 19- Mob : 06 60 72 40 95- Fax 01 60 04 64 97 S.A.R.L au capital de 7500 € RCS 448 921 254 APE 9511 Z NIF FR60448921254

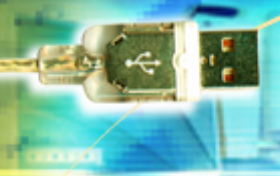

## L'efficacité d'un service personnalisé pour votre réseau informatique

REE RÉSER

### PARAMÉTRAGE DES DOCUMENTS

• Format de page : tailles personnalisées, pages simples ou recto/verso • Ajustement des marges et des colonnes PRÉSENTATION DU BUREAU

• Le plan de travail - La palette d'outils

• La palette Navigation - Les Menus et sous-menus GESTION DES PAGES

- La palette Pages : Création, suppression et déplacement de pages • Dépliant : création d'une page Ilôt
- Numérotation automatique des pages **COMPOSITION**
- Les outils de bloc : Ellipse, rectangle et polygone
- La palette Transformation : Taille, position, rotation et inclinaison
- Utiliser les règles et les repères magnétiques
- Gestion des objets : associer, verrouiller, aligner Edition de texte
- Saisie et importation de texte
- Contrôle orthographique et caractères spéciaux
- Liaison de blocs
- Options de bloc de texte (colonnes, retraits et justification verticale)

#### RÉGLAGES TYPOGRAPHIQUES

• Attributs de caractères : Corps, interlignage, approche et décalage ... • Attributs de paragraphe : Alignements, espaces, filets et lettrines ... • Césure & Justification : gestion multiligne et critères de césure avancés • Insertion

Page 2 sur 4

# L'efficacité d'un service personnalisé pour votre réseau informatique

REE RÉSER

de caractères spéciaux

• Nettoyage typographique : la commande Rechercher la police

## LES TABLEAUX

- Insertion, modification et formatage La palette Tableau
- Importation de fichiers Excel ou Word IMPORTATION D'IMAGES
- Images bitmap et images vectorielles
- Les formats adaptés au flashage : TIFF et EPS
- Mise à l'échelle, orientation et recadrage
- Habillage : utilisation du contour défini dans l'image importée
- Synchronisation du travail avec Photoshop et Illustrator : la palette Liens

## **CALQUES**

- Gérer un fichier complexe : la palette Calques
- Les options de calques : verrouillage et affichage GRAPHISME ET DESSIN
- L'outil Plume et les outils de retouche des tracés
- Effets spéciaux : transparence, ombre portée et contour progressif • Le texte curviligne
- Vectorisation du texte
- Les palettes Contour, Dégradé et nuancier

## AUTOMATISATION DES TÂCHES RÉPÉTITIVES

- Style de paragraphe et style de caractères : automatiser le formatage du texte
- Les pages type : automatiser la mise en page Les bibliothèques : stockage d'éléments

GESTION DES LONGS DOCUMENTS

• Création d'un livre pour incorporer plusieurs fichiers • Mise en place d'un index et d'une table des matières **COULEURS** 

Page 3 sur 4

# L'efficacité d'un service personnalisé pour votre réseau informatique

REE RESER

• Mise en place d'un système de gestion des couleurs ICC : définition des espaces RVB, CMJN et mise en place d'une règle de gestion

• La palette Couleurs : RVB, Niveaux de gris, Web sécurisé, CMJN et TSL • Couleurs globales ou non globales

• Les bibliothèques de nuances : Pantone, Web...

### CONTRÔLE DES DOCUMENTS

• Le Contrôle en amont : polices et images

• Les polices : les formats Bitmap, True type et PostScript Type 1

• Les images : vérification de compatibilité et réparation des liens rompus • Les couleurs : couleurs d'accompagnement et couleurs de séparation

### IMPRESSION/FLASHAGE

• Création de styles d'impresssion

• Enregistrer des pages au format EPS ou PDF

• La commande Impression : séparation des couleurs, linéature, échelle,

ajustement, traits de coupe et recouvrement

• Assemblage : Rassembler les éléments pour la transmission au flasheur

Page 4 sur 4